## Package 'cicero'

March 30, 2021

<span id="page-0-0"></span>Type Package

Title Precict cis-co-accessibility from single-cell chromatin accessibility data

Version 1.8.1

Description Cicero computes putative cis-regulatory maps from single-cell chromatin accessibility data. It also extends monocle 2 for use in chromatin accessibility data.

**Depends** R ( $>= 3.5.0$ ), monocle, Gviz ( $>= 1.22.3$ )

License MIT + file LICENSE

Encoding UTF-8

**Imports** assert that  $(>= 0.2.0)$ , Biobase  $(>= 2.37.2)$ , BiocGenerics  $(>= 1.25.2)$ 0.23.0), data.table ( $>= 1.10.4$ ), dplyr ( $>= 0.7.4$ ), FNN ( $>= 0.23.0$ ) 1.1), GenomicRanges (>= 1.30.3), ggplot2 (>= 2.2.1), glasso (>= 1.8), grDevices, igraph (>= 1.1.0), IRanges (>= 2.10.5), Matrix (>= 1.2-12), methods, parallel, plyr (>= 1.8.4), reshape2 (>= 1.4.3), S4Vectors (>= 0.14.7), stats, stringi, stringr (>= 1.2.0), tibble (>= 1.4.2), tidyr, VGAM (>= 1.0-5), utils

RoxygenNote 7.1.0

**Suggests** AnnotationDbi ( $>= 1.38.2$ ), knitr, rmarkdown, rtracklayer ( $>=$ 1.36.6), testthat, vdiffr (>= 0.2.3), covr

VignetteBuilder knitr

biocViews Sequencing, Clustering, CellBasedAssays, ImmunoOncology, GeneRegulation, GeneTarget, Epigenetics, ATACSeq, SingleCell

LazyData true

git\_url https://git.bioconductor.org/packages/cicero

git\_branch RELEASE\_3\_12

git\_last\_commit ffa460e

git last commit date 2020-12-08

Date/Publication 2021-03-29

Author Hannah Pliner [aut, cre], Cole Trapnell [aut]

Maintainer Hannah Pliner <hpliner@uw.edu>

## <span id="page-1-0"></span>R topics documented:

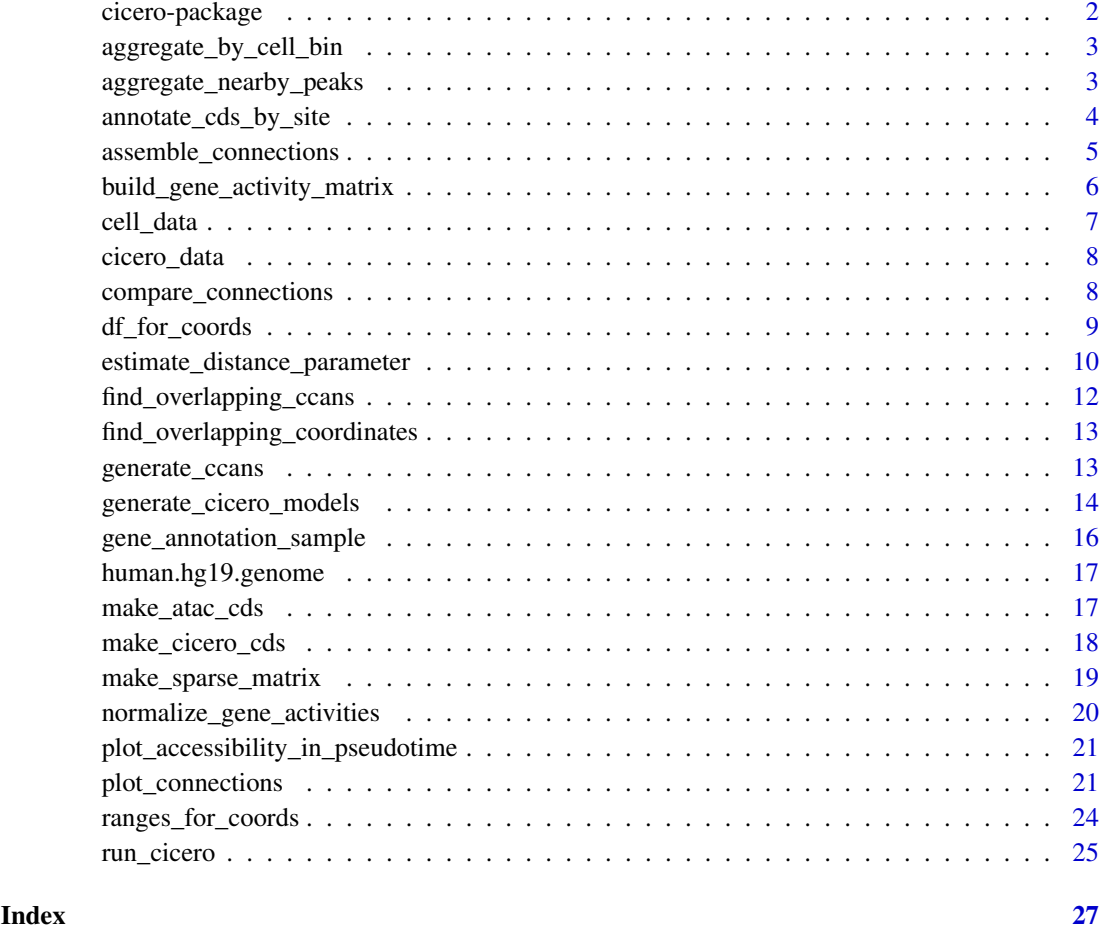

cicero-package *cicero*

## Description

Cicero computes putative cis-regulatory maps from single-cell chromatin accessibility data. It also extends monocle 2 for use in chromatin accessibility data.

## Author(s)

Maintainer: Hannah Pliner <hpliner@uw.edu>

## Authors:

• Cole Trapnell <coletrap@uw.edu>

<span id="page-2-0"></span>aggregate\_by\_cell\_bin *Aggregate count CDS by groups of cells*

### Description

Aggregates a CDS based on an indicator column in the pData table

## Usage

```
aggregate_by_cell_bin(cds, group_col)
```
#### Arguments

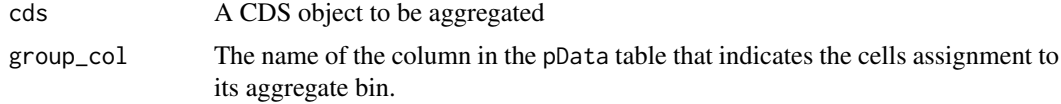

## Details

This function takes an input CDS object and collapses cells based on a column in the pData table by summing the values within the cell group.

## Value

A count cds aggregated by group\_col

## Examples

```
data("cicero_data")
#input_cds <- make_atac_cds(cicero_data, binarize = TRUE)
#pData(input_cds)$cell_subtype <- rep(1:10, times=20)
#binned_input_lin <-aggregate_by_cell_bin(input_cds, "cell_subtype")
```
aggregate\_nearby\_peaks

*Make an aggregate count cds by collapsing nearby peaks*

## Description

Make an aggregate count cds by collapsing nearby peaks

## Usage

```
aggregate_nearby_peaks(cds, distance = 1000)
```
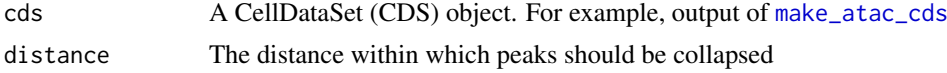

## <span id="page-3-0"></span>Details

This function takes an input CDS object and collapses features within a given distance by summing the values for the collapsed features. Ranges of features are determined by their feature name, so the feature names must be in the form "chr1:1039013-2309023".

## Value

A CDS object with aggregated peaks.

## Examples

```
data("cicero_data")
input_cds <- make_atac_cds(cicero_data, binarize = TRUE)
agg_cds <- aggregate_nearby_peaks(input_cds, distance = 10000)
```
annotate\_cds\_by\_site *Add feature data columns to fData*

## Description

Annotate the sites of your CDS with feature data based on coordinate overlap.

## Usage

```
annotate_cds_by_site(
  cds,
  feature_data,
  verbose = FALSE,
  maxgap = 0,
  all = FALSE,header = FALSE
)
```
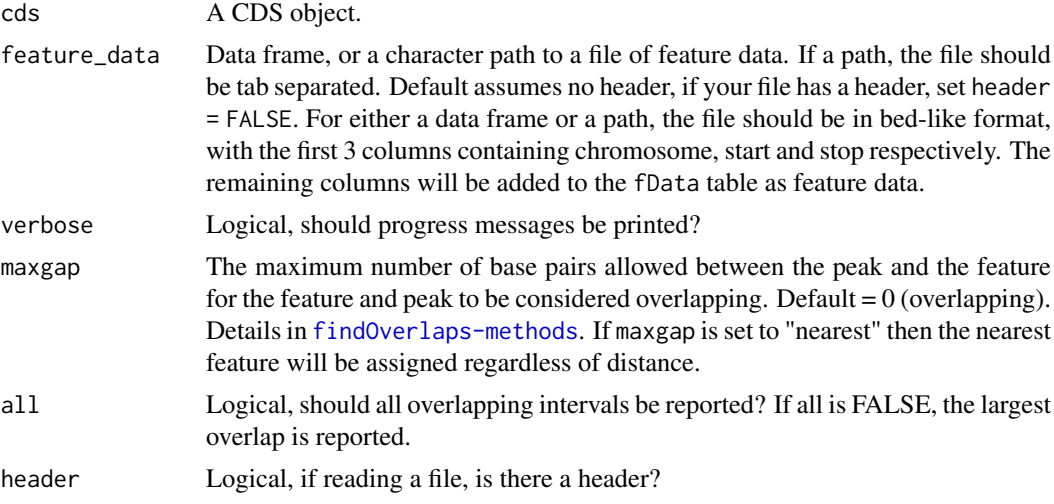

#### <span id="page-4-0"></span>Details

annotate\_cds\_by\_site will add columns to the fData table of a CDS object based on the overlap of peaks with features in a data frame or file. An "overlap" column will be added, along with any columns beyond the three required columns in the feature data. The "overlap" column is the number of base pairs overlapping the fData site. When maxgap is used, the true overlap is still calculated (overlap will be 0 if the two features only overlap because of maxgap) NA means that there was no overlapping feature. If a peak overlaps multiple data intervals and all is FALSE, the largest overlapping interval will be chosen (in a tie, the first entry is taken), otherwise all intervals will be chosen and annotations will be collapsed using a comma as a separator.

#### Value

A CDS object with updated fData table.

#### Examples

```
data("cicero_data")
input_cds <- make_atac_cds(cicero_data, binarize = TRUE)
feat <- data.frame(chr = c("chr18", "chr18", "chr18", "chr18"),
                   bp1 = c(10000, 10800, 50000, 100000),
                   bp2 = c(10700, 11000, 60000, 110000),
                   type = c("Acetylated", "Methylated", "Acetylated",
                   "Methylated"))
input_cds <- annotate_cds_by_site(input_cds, feat)
```
<span id="page-4-1"></span>assemble\_connections *Combine and reconcile cicero models*

#### **Description**

Function which takes the output of [generate\\_cicero\\_models](#page-13-1) and assembles the connections into a data frame with cicero co-accessibility scores.

#### Usage

```
assemble_connections(cicero_model_list, silent = FALSE)
```
#### Arguments

cicero\_model\_list A list of cicero output objects, generally, the output of [generate\\_cicero\\_models](#page-13-1). silent Logical, should the function run silently?

#### Details

This function combines glasso models computed on overlapping windows of the genome. Pairs of sites whose regularized correlation was calculated twice are first checked for qualitative concordance (both zero, positive or negative). If they not concordant, NA is returned. If they are concordant the mean is returned.

<span id="page-5-0"></span>A data frame of connections with their cicero co-accessibility scores.

## See Also

[generate\\_cicero\\_models](#page-13-1)

#### Examples

```
data("cicero_data")
data("human.hg19.genome")
sample_genome <- subset(human.hg19.genome, V1 == "chr18")
sample_genome$V2[1] <- 100000
input_cds <- make_atac_cds(cicero_data, binarize = TRUE)
input_cds <- reduceDimension(input_cds, max_components = 2, num_dim=6,
                             reduction_method = 'tSNE',
                             norm_method = "none")
tsne_coords <- t(reducedDimA(input_cds))
row.names(tsne_coords) <- row.names(pData(input_cds))
cicero_cds <- make_cicero_cds(input_cds, reduced_coordinates = tsne_coords)
model_output <- generate_cicero_models(cicero_cds,
                                       distance_parameter = 0.3,
                                       genomic_coords = sample_genome)
cicero_cons <- assemble_connections(model_output)
```
<span id="page-5-1"></span>build\_gene\_activity\_matrix

*Calculate initial Cicero gene activity matrix*

## Description

This function calculates the initial Cicero gene activity matrix. After this function, the activity matrix should be normalized with any comparison matrices using the function [normalize\\_gene\\_activities](#page-19-1).

#### Usage

```
build_gene_activity_matrix(
  input_cds,
  cicero_cons_info,
  site_weights = NULL,
  dist_thresh = 250000,
  coaccess_cutoff = 0.25
)
```
## Arguments

input\_cds Binary sci-ATAC-seq input CDS. The input CDS must have a column in the fData table called "gene" which is the gene name if the site is a promoter, and NA if the site is distal.

#### <span id="page-6-0"></span>cell\_data 7

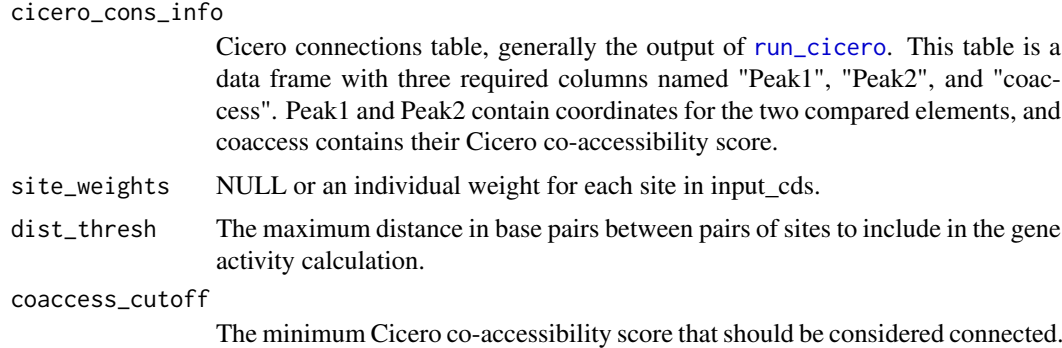

## Value

Unnormalized gene activity matrix.

#### Examples

```
data("cicero_data")
data("human.hg19.genome")
sample_genome <- subset(human.hg19.genome, V1 == "chr18")
sample_genome$V2[1] <- 100000
input_cds <- make_atac_cds(cicero_data, binarize = TRUE)
input_cds <- detectGenes(input_cds)
input_cds <- reduceDimension(input_cds, max_components = 2, num_dim=6,
                             reduction_method = 'tSNE',
                             norm_method = "none")
tsne_coords <- t(reducedDimA(input_cds))
row.names(tsne_coords) <- row.names(pData(input_cds))
cicero_cds <- make_cicero_cds(input_cds,
                              reduced_coordinates = tsne_coords)
cons <- run_cicero(cicero_cds, sample_genome, sample_num=2)
data(gene_annotation_sample)
gene_annotation_sub <- gene_annotation_sample[,c(1:3, 8)]
names(gene_annotation_sub)[4] <- "gene"
input_cds <- annotate_cds_by_site(input_cds, gene_annotation_sub)
num_genes <- pData(input_cds)$num_genes_expressed
names(num_genes) <- row.names(pData(input_cds))
unnorm_ga <- build_gene_activity_matrix(input_cds, cons)
```
cell\_data *Metadata for example cells in cicero\_data*

#### Description

Metadata information for cicero\_data

#### Usage

cell\_data

#### Format

A data frame with 200 rows and 2 variables:

timepoint Time at cell collection

cell Cell barcode

cicero\_data *Example single-cell chromatin accessibility data*

## Description

A dataset containing a subset of a single-cell ATAC-seq dataset collected on Human Skeletal Muscle Myoblasts. Only includes data from chromosome 18.

#### Usage

cicero\_data

#### Format

A data frame with 35137 rows and 3 variables:

Peak Peak information

Cell Cell ID

Count Reads per cell per peak

compare\_connections *Compare Cicero connections to other datasets*

## Description

Compare two sets of connections and return a vector of logicals for whether connections in one are present in the other.

## Usage

```
compare_connections(conns1, conns2, maxgap = 0)
```
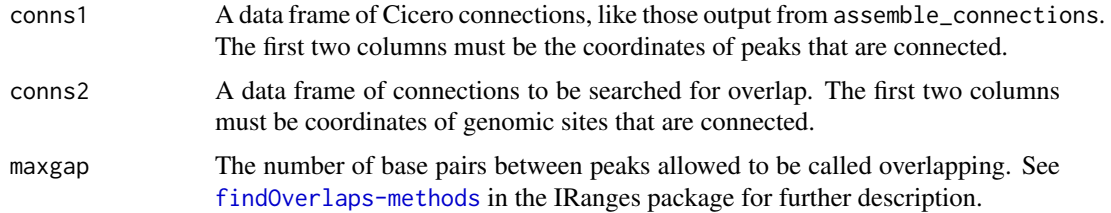

<span id="page-7-0"></span>

#### <span id="page-8-0"></span>df\_for\_coords 9

## Value

A vector of logicals of whether the Cicero pair is present in the alternate dataset.

## Examples

```
## Not run:
cons$in_dataset <- compare_connections(conns, alt_data)
## End(Not run)
```

```
df_for_coords Construct a data frame of coordinate info from coordinate strings
```
## Description

Construct a data frame of coordinate info from coordinate strings

## Usage

```
df_for_coords(coord_strings)
```
## Arguments

coord\_strings A list of coordinate strings (each like "chr1:500000-1000000")

## Details

Coordinate strings consist of three pieces of information: chromosome, start, and stop. These pieces of information can be separated by the characters ":", "\_", or "-". Commas will be removed, not used as separators (ex: "chr18:8,575,097-8,839,855" is ok).

## Value

data.frame with three columns, chromosome, starting base pair and ending base pair

## Examples

```
df_for_coords(c("chr1:2,039-30,239", "chrX:28884:101293"))
```
<span id="page-9-1"></span><span id="page-9-0"></span>estimate\_distance\_parameter

*Calculate distance penalty parameter*

## Description

Function to calculate distance penalty parameter (distance\_parameter) for random genomic windows. Used to choose distance\_parameter to pass to [generate\\_cicero\\_models](#page-13-1).

## Usage

```
estimate_distance_parameter(
  cds,
  window = 5e+05,
  maxit = 100,
  s = 0.75,
  sample_num = 100,
  distance_constraint = 250000,
  distance_parameter_convergence = 1e-22,
  max_elements = 200,
  genomic_coords = cicero::human.hg19.genome,
  max_sample_windows = 500
\lambda
```
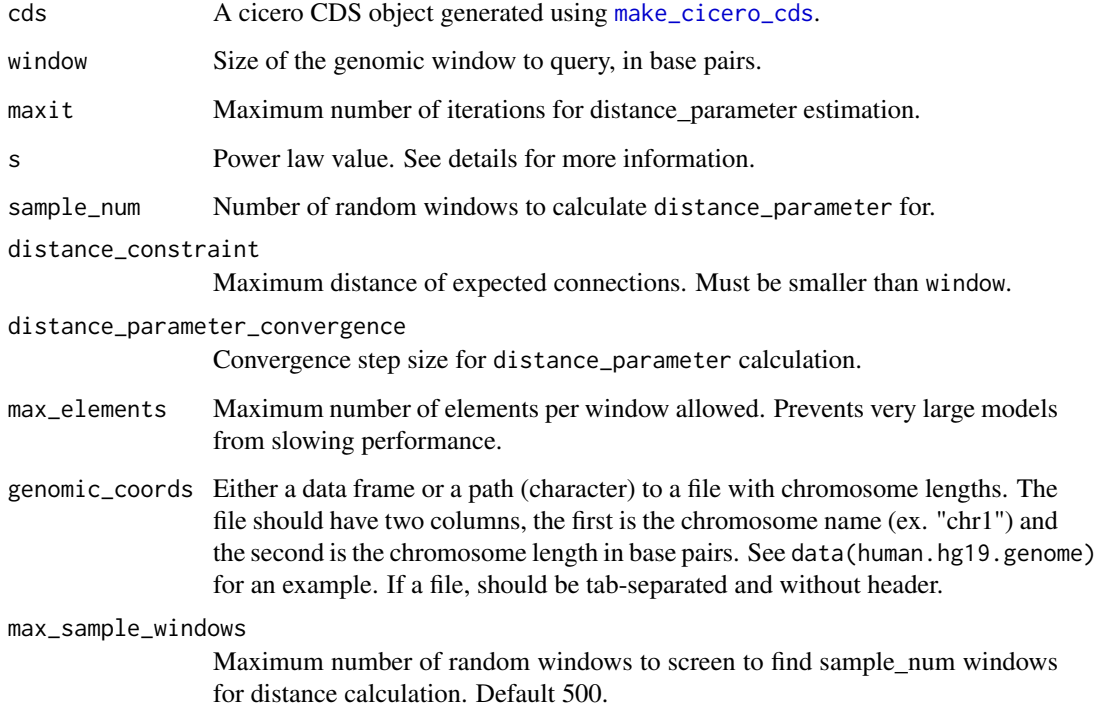

#### Details

The purpose of this function is to calculate the distance scaling parameter used to adjust the distancebased penalty function used in Cicero's model calculation. The scaling parameter, in combination with the power law value s determines the distance-based penalty.

This function chooses random windows of the genome and calculates a distance\_parameter. The function returns a vector of values calculated on these random windows. We recommend using the mean value of this vector moving forward with Cicero analysis.

The function works by finding the minimum distance scaling parameter such that no more than 5 distance\_constraint have non-zero entries after graphical lasso regularization and such that fewer than 80 nonzero.

If the chosen random window has fewer than 2 or greater than max\_elements sites, the window is skipped. In addition, the random window will be skipped if there are insufficient long-range comparisons (see below) to be made. The max\_elements parameter exist to prevent very dense windows from slowing the calculation. If you expect that your data may regularly have this many sites in a window, you will need to raise this parameter.

Calculating the distance\_parameter in a sample window requires peaks in that window that are at a distance greater than the distance\_constraint parameter. If there are not enough examples at high distance have been found, the function will return the warning "Warning: could not calculate sample\_num distance\_parameters -see documentation details".When looking for sample\_num example windows, the function will search max\_sample\_windows windows. By default this is set at 500, which should be well beyond the 100 windows that need to be found. However, in very sparse datasets, increasing max\_sample\_windows may help avoid the above warning. Increasing max\_sample\_windows may slow performance in sparse datasets. If you are still not able to get enough example windows, even with a large max\_sample\_windows paramter, this may mean your window parameter needs to be larger or your distance\_constraint parameter needs to be smaller. A less likely possibility is that your max\_elements parameter needs to be larger. This would occur if your data is particularly dense.

The parameter s is a constant that captures the power-law distribution of contact frequencies between different locations in the genome as a function of their linear distance. For a complete discussion of the various polymer models of DNA packed into the nucleus and of justifiable values for s, we refer readers to (Dekker et al., 2013) for a discussion of justifiable values for s. We use a value of 0.75 by default in Cicero, which corresponds to the "tension globule" polymer model of DNA (Sanborn et al., 2015). This parameter must be the same as the s parameter for generate\_cicero\_models.

Further details are available in the publication that accompanies this package. Run citation("cicero") for publication details.

#### Value

A list of results of length sample\_num. List members are numeric distance\_parameter values.

#### References

- Dekker, J., Marti-Renom, M.A., and Mirny, L.A. (2013). Exploring the three-dimensional organization of genomes: interpreting chromatin interaction data. Nat. Rev. Genet. 14, 390–403.
- Sanborn, A.L., Rao, S.S.P., Huang, S.-C., Durand, N.C., Huntley, M.H., Jewett, A.I., Bochkov, I.D., Chinnappan, D., Cutkosky, A., Li, J., et al. (2015). Chromatin extrusion explains key features of loop and domain formation in wild-type and engineered genomes. Proc. Natl. Acad. Sci. U. S. A. 112, E6456–E6465.

#### See Also

[generate\\_cicero\\_models](#page-13-1)

#### Examples

```
data("cicero_data")
data("human.hg19.genome")
sample_genome <- subset(human.hg19.genome, V1 == "chr18")
sample_genome$V2[1] <- 100000
input_cds <- make_atac_cds(cicero_data, binarize = TRUE)
input_cds <- reduceDimension(input_cds, max_components = 2, num_dim=6,
                             reduction_method = 'tSNE',
                             norm_method = "none")
tsne_coords <- t(reducedDimA(input_cds))
row.names(tsne_coords) <- row.names(pData(input_cds))
cicero_cds <- make_cicero_cds(input_cds, reduced_coordinates = tsne_coords)
distance_parameters <- estimate_distance_parameter(cicero_cds,
                                                   sample_num=5,
                                                   genomic_coords = sample_genome)
```
find\_overlapping\_ccans

*Find CCANs that overlap each other in genomic coordinates*

## Description

Find CCANs that overlap each other in genomic coordinates

#### Usage

```
find_overlapping_ccans(ccan_assignments, min_overlap = 1)
```
#### Arguments

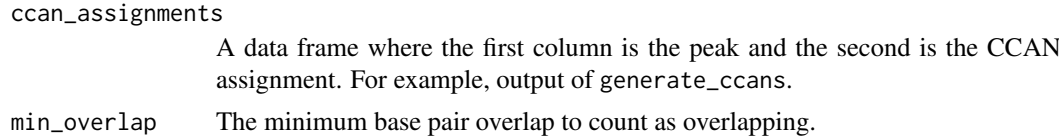

## Value

A data frame with two columns, CCAN1 and CCAN2. CCANs in this list are overlapping. The data frame is reciprocal (if CCAN 2 overlaps CCAN 1, there will be two rows, 1,2 and 2,1).

#### Examples

```
ccan_df <- data.frame(peak = c("chr18_1408345_1408845", "chr18_1779830_1780330",
                               "chr18_1929095_1929595", "chr18_1954501_1954727",
                               "chr18_2049865_2050884", "chr18_2083726_2084102",
                               "chr18_2087935_2088622", "chr18_2104705_2105551",
                               "chr18_2108641_2108907"),
                      CCAN = c(1,2,2,2,3,3,3,3,2))
```
<span id="page-11-0"></span>

```
olap_ccans <- find_overlapping_ccans(ccan_df)
```
find\_overlapping\_coordinates

*Find peaks that overlap a specific genomic location*

#### Description

Find peaks that overlap a specific genomic location

## Usage

```
find_overlapping_coordinates(coord_list, coord, maxgap = 0)
```
#### Arguments

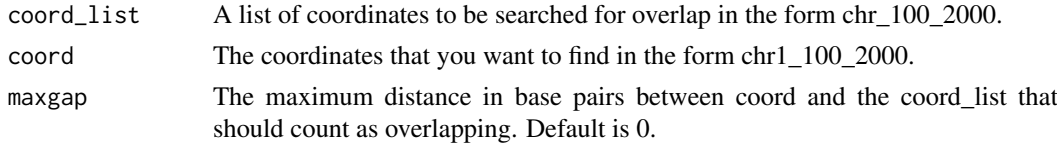

## Value

A character vector of the peaks that overlap coord.

## Examples

```
test_coords <- c("chr18_10025_10225", "chr18_10603_11103",
                 "chr18_11604_13986",
                 "chr18_157883_158536", "chr18_217477_218555",
                 "chr18_245734_246234")
find_overlapping_coordinates(test_coords, "chr18:10,100-1246234")
```
generate\_ccans *Generate cis-co-accessibility networks (CCANs)*

## Description

Post process cicero co-accessibility scores to extract modules of sites that are co-accessible.

#### Usage

```
generate_ccans(
  connections_df,
  coaccess_cutoff_override = NULL,
  tolerance_digits = 2
)
```
#### Arguments

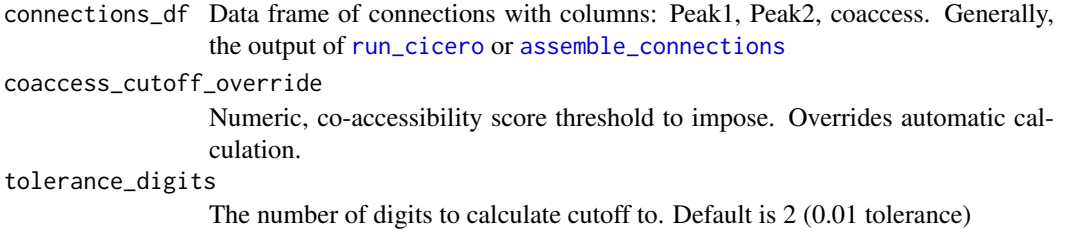

#### Details

CCANs are calculated by first specifying a minimum co-accessibility score and then using the Louvain community detection algorithm on the subgraph induced by excluding edges below this score. For this function, either the user can specify the minimum co-accessibility using coaccess\_cutoff\_override, or the cutoff can be calculated automatically by optimizing for CCAN number. The cutoff calculation can be slow, so users may wish to use the coaccess\_cutoff\_override after initially calculating the cutoff to speed future runs.

### Value

Data frame with two columns - Peak and CCAN. CCAN column indicates CCAN assignment. Peaks not included in a CCAN are not returned.

## Examples

```
## Not run:
 data("cicero_data")
  set.seed(18)
  data("human.hg19.genome")
  sample_genome <- subset(human.hg19.genome, V1 == "chr18")
  sample_genome$V2[1] <- 100000
  input_cds <- make_atac_cds(cicero_data, binarize = TRUE)
  input_cds <- reduceDimension(input_cds, max_components = 2, num_dim=6,
                               reduction_method = 'tSNE',
                               norm_method = "none")
  tsne_coords <- t(reducedDimA(input_cds))
  row.names(tsne_coords) <- row.names(pData(input_cds))
  cicero_cds <- make_cicero_cds(input_cds, reduced_coordinates = tsne_coords)
  cicero_cons <- run_cicero(cicero_cds, sample_genome, sample_num = 2)
  ccan_assigns <- generate_ccans(cicero_cons)
```
## End(Not run)

<span id="page-13-1"></span>generate\_cicero\_models

*Generate cicero models*

#### Description

Function to generate graphical lasso models on all sites in a CDS object within overlapping genomic windows.

<span id="page-13-0"></span>

#### <span id="page-14-0"></span>generate\_cicero\_models 15

#### Usage

```
generate_cicero_models(
  cds,
  distance_parameter,
  s = 0.75,
  window = 5e+05.
  max_elements = 200,
  genomic_coords = cicero::human.hg19.genome
)
```
#### Arguments

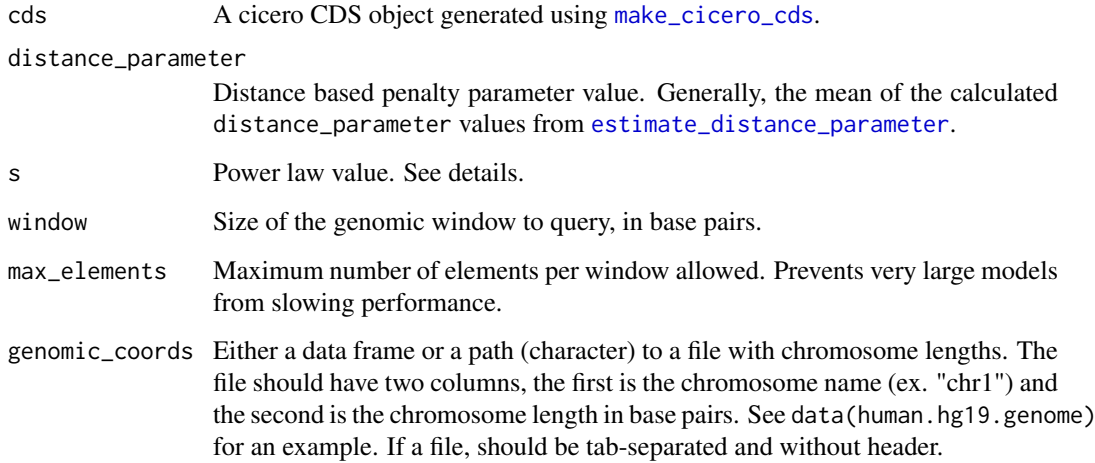

## Details

The purpose of this function is to compute the raw covariances between each pair of sites within overlapping windows of the genome. Within each window, the function then estimates a regularized correlation matrix using the graphical LASSO (Friedman et al., 2008), penalizing pairs of distant sites more than proximal sites. The scaling parameter, distance\_parameter, in combination with the power law value s determines the distance-based penalty.

The parameter s is a constant that captures the power-law distribution of contact frequencies between different locations in the genome as a function of their linear distance. For a complete discussion of the various polymer models of DNA packed into the nucleus and of justifiable values for s, we refer readers to (Dekker et al., 2013) for a discussion of justifiable values for s. We use a value of 0.75 by default in Cicero, which corresponds to the "tension globule" polymer model of DNA (Sanborn et al., 2015). This parameter must be the same as the s parameter for [estimate\\_distance\\_parameter](#page-9-1).

Further details are available in the publication that accompanies this package. Run citation("cicero") for publication details.

#### Value

A list of results for each window. Either a glasso object, or a character description of why the window was skipped. This list can be directly input into [assemble\\_connections](#page-4-1) to create a reconciled list of cicero co-accessibility scores.

#### <span id="page-15-0"></span>References

- Dekker, J., Marti-Renom, M.A., and Mirny, L.A. (2013). Exploring the three-dimensional organization of genomes: interpreting chromatin interaction data. Nat. Rev. Genet. 14, 390–403.
- Friedman, J., Hastie, T., and Tibshirani, R. (2008). Sparse inverse covariance estimation with the graphical lasso. Biostatistics 9, 432–441.
- Sanborn, A.L., Rao, S.S.P., Huang, S.-C., Durand, N.C., Huntley, M.H., Jewett, A.I., Bochkov, I.D., Chinnappan, D., Cutkosky, A., Li, J., et al. (2015). Chromatin extrusion explains key features of loop and domain formation in wild-type and engineered genomes. Proc. Natl. Acad. Sci. U. S. A. 112, E6456–E6465.

## See Also

[estimate\\_distance\\_parameter](#page-9-1)

#### Examples

```
data("cicero_data")
data("human.hg19.genome")
sample_genome <- subset(human.hg19.genome, V1 == "chr18")
sample_genome$V2[1] <- 100000
input_cds <- make_atac_cds(cicero_data, binarize = TRUE)
input_cds <- reduceDimension(input_cds, max_components = 2, num_dim=6,
                             reduction_method = 'tSNE',
                             norm_method = "none")
tsne_coords <- t(reducedDimA(input_cds))
row.names(tsne_coords) <- row.names(pData(input_cds))
cicero_cds <- make_cicero_cds(input_cds, reduced_coordinates = tsne_coords)
model_output <- generate_cicero_models(cicero_cds,
                                       distance_parameter = 0.3,
                                       genomic_coords = sample_genome)
```
gene annotation sample

*Example gene annotation information*

#### Description

Gencode gene annotation data from chromosome 18 of the human genome (hg19).

#### Usage

```
gene_annotation_sample
```
#### Format

A data frame with 15129 rows and 8 variables:

chromosome Chromosome

start Exon starting base

<span id="page-16-0"></span>end Exon ending base strand Exon mapping direction feature Feature type gene Gene ID transcript Transcript ID symbol Gene symbol

human.hg19.genome *Chromosome lengths from human genome hg19*

## Description

A list of the chromosomes in hg19 and their lengths in base pairs.

## Usage

human.hg19.genome

#### Format

A data frame with 93 rows and 2 variables:

V1 Chromosome

V2 Chromosome length, base pairs

<span id="page-16-1"></span>make\_atac\_cds *Make ATAC CDS object*

### Description

This function takes as input a data frame or a path to a file in a sparse matrix format and returns a properly formatted CellDataSet (CDS) object.

## Usage

```
make_atac_cds(input, binarize = FALSE)
```
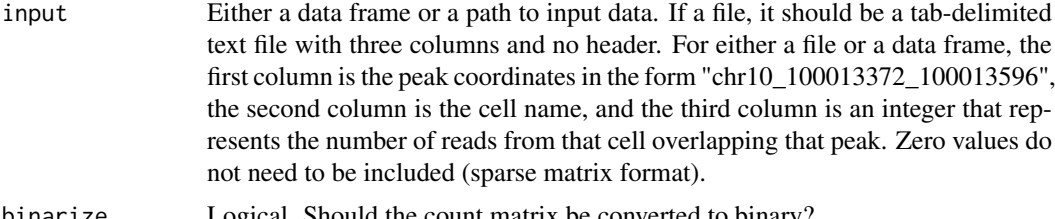

## Value

A CDS object containing your ATAC data in proper format.

#### Examples

```
data("cicero_data")
input_cds <- make_atac_cds(cicero_data, binarize = TRUE)
```
<span id="page-17-1"></span>make\_cicero\_cds *Create cicero input CDS*

#### Description

Function to generate an aggregated input CDS for cicero. run\_cicero takes as input an aggregated cicero CDS object. This function will generate the CDS given an input CDS (perhaps generated by make\_atac\_cds) and a value for k, which is the number of cells to be aggregated per bin. The default value for k is 50.

#### Usage

```
make_cicero_cds(
  cds,
  reduced_coordinates,
  k = 50,
  summary_stats = NULL,
  size_factor_normalize = TRUE,
  silent = FALSE
\lambda
```
## Arguments

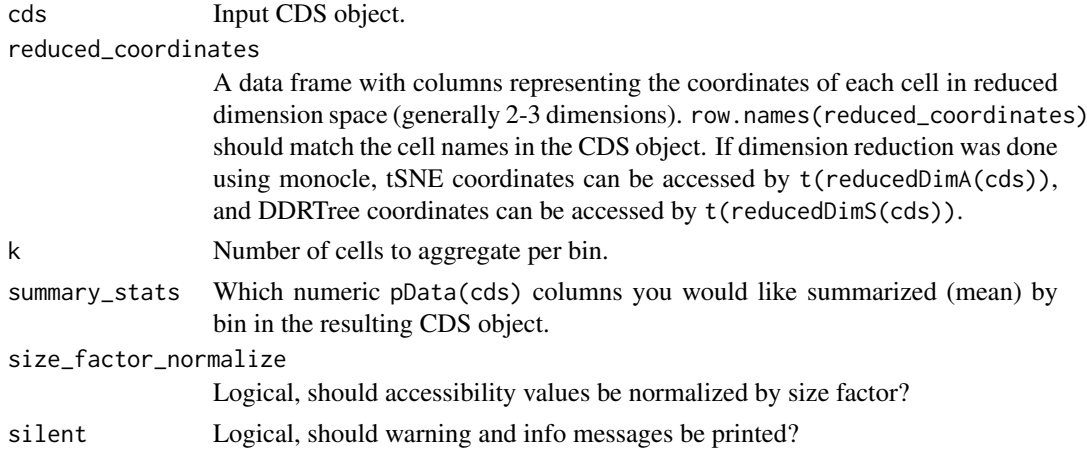

## Details

Aggregation of similar cells is done using a k-nearest-neighbors graph and a randomized "bagging" procedure. Details are available in the publication that accompanies this package. Run citation("cicero") for publication details. KNN is calculated using [knn.index](#page-0-0)

<span id="page-17-0"></span>

<span id="page-18-0"></span>make\_sparse\_matrix 19

## Value

Aggregated CDS object.

## Examples

data("cicero\_data")

```
input_cds <- make_atac_cds(cicero_data, binarize = TRUE)
input_cds <- reduceDimension(input_cds, max_components = 2, num_dim=6,
                             reduction_method = 'tSNE',
                             norm_method = "none")
tsne_coords <- t(reducedDimA(input_cds))
row.names(tsne_coords) <- row.names(pData(input_cds))
cicero_cds <- make_cicero_cds(input_cds, reduced_coordinates = tsne_coords)
```
make\_sparse\_matrix *Make a symmetric square sparse matrix from data frame*

## Description

Convert a data frame into a square sparse matrix (all versus all)

## Usage

```
make_sparse_matrix(data, i.name = "Peak1", j.name = "Peak2", x.name = "value")
```
### Arguments

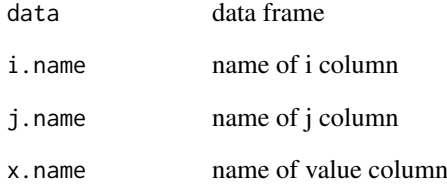

## Value

sparse matrix

<span id="page-19-1"></span><span id="page-19-0"></span>normalize\_gene\_activities

*Normalize gene activities*

#### Description

Normalize the output of [build\\_gene\\_activity\\_matrix](#page-5-1). Input is either one or multiple gene activity matrices. Any gene activities to be compared amongst each other should be normalized together.

## Usage

```
normalize_gene_activities(activity_matrices, cell_num_genes)
```
## Arguments

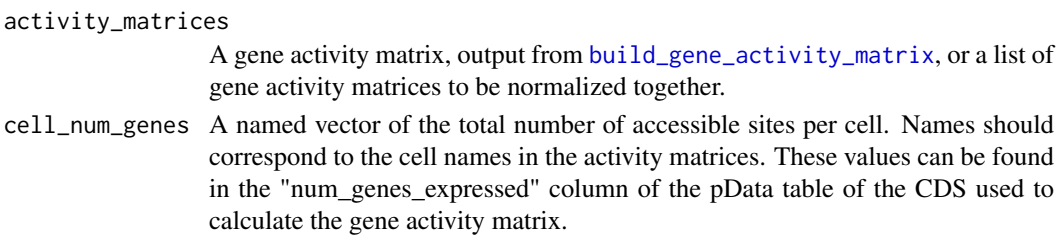

#### Value

Normalized activity matrix or matrices.

#### Examples

```
data("cicero_data")
data("human.hg19.genome")
sample_genome <- subset(human.hg19.genome, V1 == "chr18")
sample_genome$V2[1] <- 100000
input_cds <- make_atac_cds(cicero_data, binarize = TRUE)
input_cds <- detectGenes(input_cds)
input_cds <- reduceDimension(input_cds, max_components = 2, num_dim=6,
                             reduction_method = 'tSNE',
                             norm method = "none")
tsne_coords <- t(reducedDimA(input_cds))
row.names(tsne_coords) <- row.names(pData(input_cds))
cicero_cds <- make_cicero_cds(input_cds,
                              reduced_coordinates = tsne_coords)
cons <- run_cicero(cicero_cds, sample_genome, sample_num=2)
data(gene_annotation_sample)
gene_annotation_sub <- gene_annotation_sample[,c(1:3, 8)]
names(gene_annotation_sub)[4] <- "gene"
input_cds <- annotate_cds_by_site(input_cds, gene_annotation_sub)
num_genes <- pData(input_cds)$num_genes_expressed
names(num_genes) <- row.names(pData(input_cds))
unnorm_ga <- build_gene_activity_matrix(input_cds, cons)
cicero_gene_activities <- normalize_gene_activities(unnorm_ga, num_genes)
```
<span id="page-20-0"></span>plot\_accessibility\_in\_pseudotime

*Plot accessibility by pseudotime*

## Description

Make a barplot of chromatin accessibility across pseudotime

## Usage

```
plot_accessibility_in_pseudotime(cds_subset, breaks = 10)
```
## Arguments

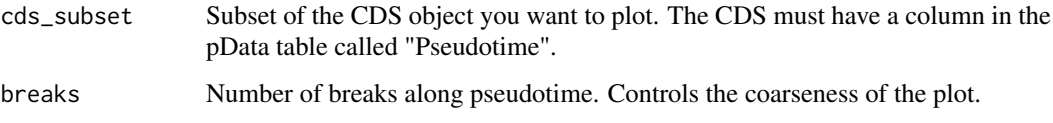

## Details

This function plots each site in the CDS subset by cell pseudotime as a barplot. Cells are divided into bins by pseudotime (number determined by breaks) and the percent of cells in each bin that are accessible is represented by bar height. In addition, the black line represents the pseudotimedependent average accessibility from a smoothed binomial regression.

#### Value

ggplot object

## Examples

```
## Not run:
plot_accessibility_in_pseudotime(input_cds_lin[c("chr18_38156577_38158261",
                                                  "chr18_48373358_48374180",
                                                  "chr18_60457956_60459080")])
```
## End(Not run)

plot\_connections *Plot connections*

## Description

Plotting function for Cicero connections. Uses [plotTracks](#page-0-0) as its basis

## Usage

```
plot_connections(
 connection_df,
 chr,
 minbp,
 maxbp,
 coaccess cutoff = 0.
 peak_color = "#B4656F",
 connection_color = "#7F7CAF",
 connection_color_legend = TRUE,
 alpha_by_coaccess = FALSE,
 connection_width = 2,
 connection_ymax = NULL,
 gene_model = NULL,
 gene_model_color = "#81D2C7",
 gene_model_shape = c("smallArrow", "box"),
 comparison_track = NULL,
  comparison_coaccess_cutoff = 0,
 comparison_peak_color = "#B4656F",
 comparison_connection_color = "#7F7CAF",
  comparison_connection_color_legend = TRUE,
 comparison_connection_width = 2,
 comparison_ymax = NULL,
 collapseTranscripts = FALSE,
  include_axis_track = TRUE,
 return_as_list = FALSE,
 viewpoint = NULL,
 comparison_viewpoint = TRUE,
 viewpoint_color = "#F0544F",
 viewpoint_fill = "#EFD8D7",
  viewpoint_alpha = 0.5
)
```
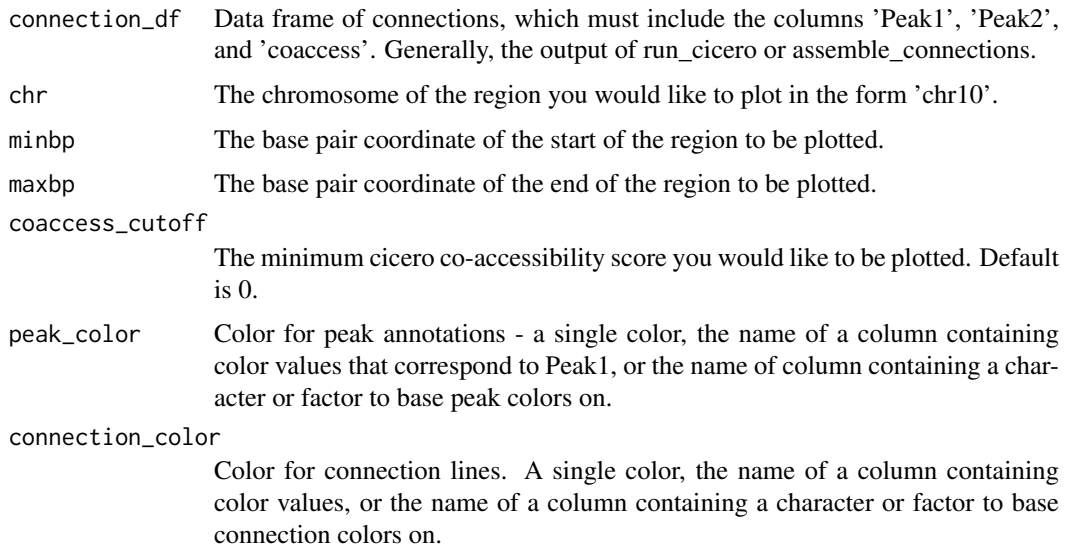

<span id="page-22-0"></span>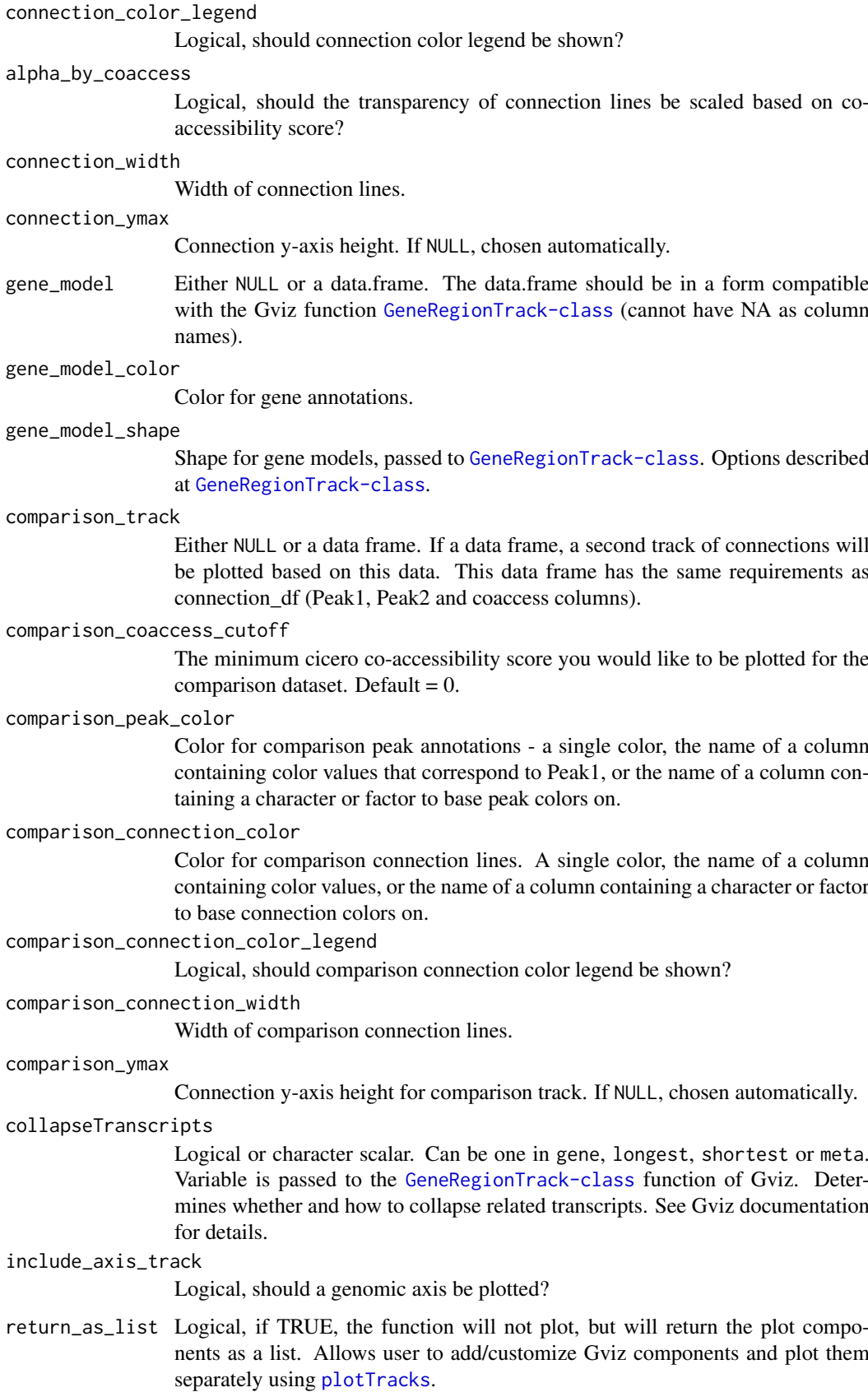

<span id="page-23-0"></span>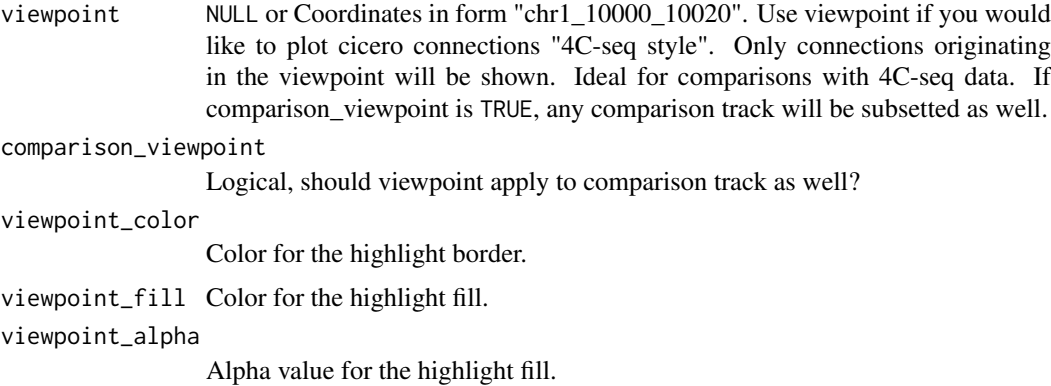

## Value

A gene region plot, or list of components if return\_as\_list is TRUE.

## Examples

```
cicero_cons <- data.frame(
          Peak1 = c("chr18_10034652_10034983", "chr18_10034652_10034983",
                     "chr18_10034652_10034983", "chr18_10034652_10034983",
                     "chr18_10087586_10087901", "chr18_10120685_10127115",
                     "chr18_10097718_10097934", "chr18_10087586_10087901",
                     "chr18_10154818_10155215", "chr18_10238762_10238983",
                     "chr18_10198959_10199183", "chr18_10250985_10251585"),
           Peak2 = c("chr18_10097718_10097934", "chr18_10087586_10087901",
                     "chr18_10154818_10155215", "chr18_10238762_10238983",
                     "chr18_10198959_10199183", "chr18_10250985_10251585",
                     "chr18_10034652_10034983", "chr18_10034652_10034983",
                     "chr18_10034652_10034983", "chr18_10034652_10034983",
                     "chr18_10087586_10087901", "chr18_10120685_10127115"),
           coaccess = c(0.0051121787, 0.0016698617, 0.0006570246,
                        0.0013466927, 0.0737935011, 0.3264019452,
                        0.0051121787, 0.0016698617, 0.0006570246,
                        0.0013466927, 0.0737935011, 0.3264019452))
plot_connections(cicero_cons, chr = "chr18",
                minbp = 10034652,maxbp = 10251585,
                 peak_color = "purple")
```
ranges\_for\_coords *Construct GRanges objects from coordinate strings*

#### Description

Construct GRanges objects from coordinate strings

## Usage

```
ranges_for_coords(coord_strings, meta_data_df = NULL, with_names = FALSE)
```
#### <span id="page-24-0"></span>run\_cicero 25

#### Arguments

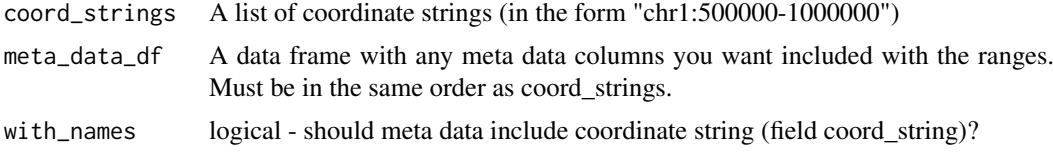

#### Details

Coordinate strings consist of three pieces of information: chromosome, start, and stop. These pieces of information can be separated by the characters ":", "\_", or "-". Commas will be removed, not used as separators (ex: "chr18:8,575,097-8,839,855" is ok).

#### Value

GRanges object of the input strings

## See Also

[GRanges-class](#page-0-0)

## Examples

```
ran1 <- ranges_for_coords("chr1:2039-30239", with_names = TRUE)
ran2 <- ranges_for_coords(c("chr1:2049-203902", "chrX:489249-1389389"),
                          meta_data_df = data.frame(dat = c("1", "X")))
ran3 <- ranges_for_coords(c("chr1:2049-203902", "chrX:489249-1389389"),
                          with_names = TRUE,
                          meta_data_df = data.frame(dat = c("1", "X"),
                                         stringsAsFactors = FALSE))
```
<span id="page-24-1"></span>run\_cicero *Run Cicero*

#### Description

A wrapper function that runs the primary functions of the Cicero pipeline with default parameters. Runs [estimate\\_distance\\_parameter](#page-9-1), [generate\\_cicero\\_models](#page-13-1) and [assemble\\_connections](#page-4-1). See the manual pages of these functions for details about their function and parameter options. Defaults in this function are designed for mammalian data, those with non-mammalian data should read about parameters in the above functions.

## Usage

```
run_cicero(
 cds,
  genomic_coords,
 window = 5e+05,
 silent = FALSE,
  sample_num = 100
)
```
## <span id="page-25-0"></span>Arguments

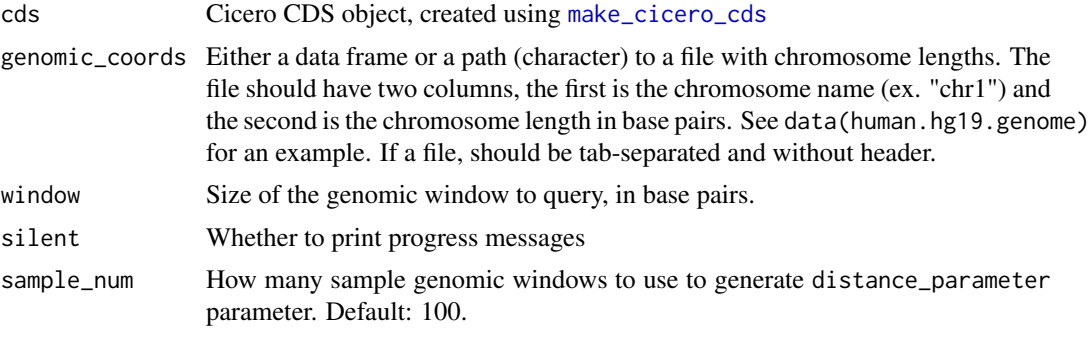

## Value

A table of co-accessibility scores

## Examples

```
data("cicero_data")
data("human.hg19.genome")
sample_genome <- subset(human.hg19.genome, V1 == "chr18")
sample_genome$V2[1] <- 100000
input_cds <- make_atac_cds(cicero_data, binarize = TRUE)
input_cds <- reduceDimension(input_cds, max_components = 2, num_dim=6,
                             reduction_method = 'tSNE',
                             norm_method = "none")
tsne_coords <- t(reducedDimA(input_cds))
row.names(tsne_coords) <- row.names(pData(input_cds))
cicero_cds <- make_cicero_cds(input_cds, reduced_coordinates = tsne_coords)
cons <- run_cicero(cicero_cds, sample_genome, sample_num = 2)
```
# <span id="page-26-0"></span>Index

∗ datasets cell\_data, [7](#page-6-0) cicero\_data, [8](#page-7-0) gene\_annotation\_sample, [16](#page-15-0) human.hg19.genome, [17](#page-16-0) aggregate\_by\_cell\_bin, [3](#page-2-0) aggregate\_nearby\_peaks, [3](#page-2-0) annotate\_cds\_by\_site, [4](#page-3-0) assemble\_connections, [5,](#page-4-0) *[14,](#page-13-0) [15](#page-14-0)*, *[25](#page-24-0)* build\_gene\_activity\_matrix, [6,](#page-5-0) *[20](#page-19-0)* cell data. [7](#page-6-0) cicero *(*cicero-package*)*, [2](#page-1-0) cicero-package, [2](#page-1-0) cicero\_data, [8](#page-7-0) compare\_connections, [8](#page-7-0) df\_for\_coords, [9](#page-8-0) estimate\_distance\_parameter, [10,](#page-9-0) *[15,](#page-14-0) [16](#page-15-0)*, *[25](#page-24-0)* find\_overlapping\_ccans, [12](#page-11-0) find\_overlapping\_coordinates, [13](#page-12-0) gene\_annotation\_sample, [16](#page-15-0) generate\_ccans, [13](#page-12-0) generate\_cicero\_models, *[5,](#page-4-0) [6](#page-5-0)*, *[10](#page-9-0)*, *[12](#page-11-0)*, [14,](#page-13-0) *[25](#page-24-0)* human.hg19.genome, [17](#page-16-0) knn.index, *[18](#page-17-0)* make\_atac\_cds, *[3](#page-2-0)*, [17](#page-16-0) make\_cicero\_cds, *[10](#page-9-0)*, *[15](#page-14-0)*, [18,](#page-17-0) *[26](#page-25-0)* make\_sparse\_matrix, [19](#page-18-0) normalize\_gene\_activities, *[6](#page-5-0)*, [20](#page-19-0) plot\_accessibility\_in\_pseudotime, [21](#page-20-0) plot\_connections, [21](#page-20-0) plotTracks, *[21](#page-20-0)*, *[23](#page-22-0)*

ranges\_for\_coords, [24](#page-23-0) run\_cicero, *[7](#page-6-0)*, *[14](#page-13-0)*, [25](#page-24-0)